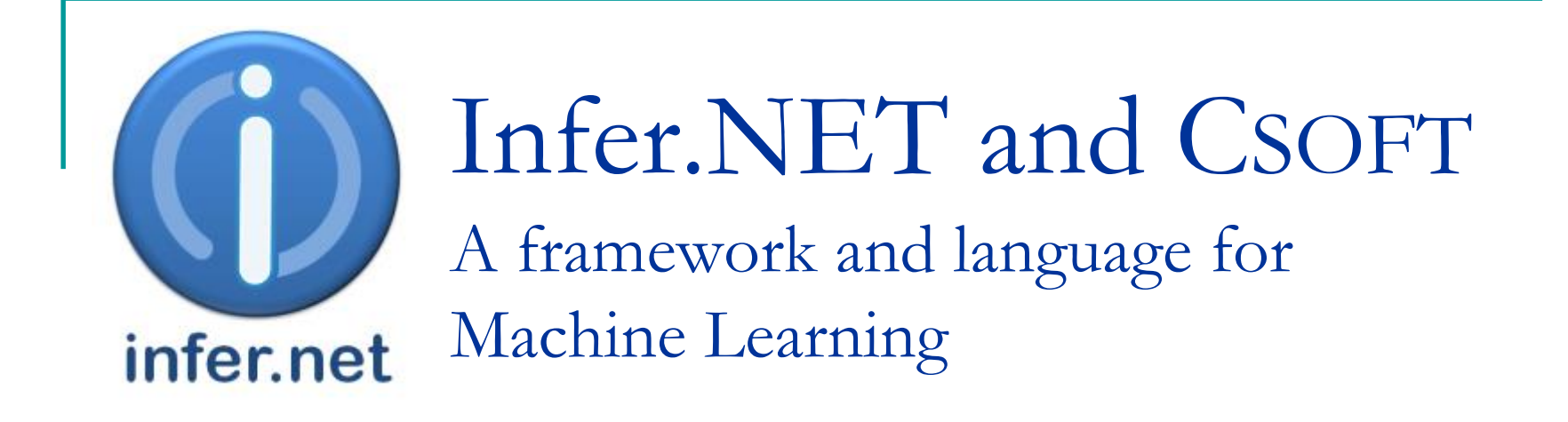

John Winn Machine Learning and Perception Group

NIPS, December 2008

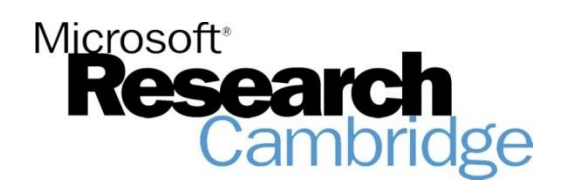

# How machine learning is applied

#### **Current approach**

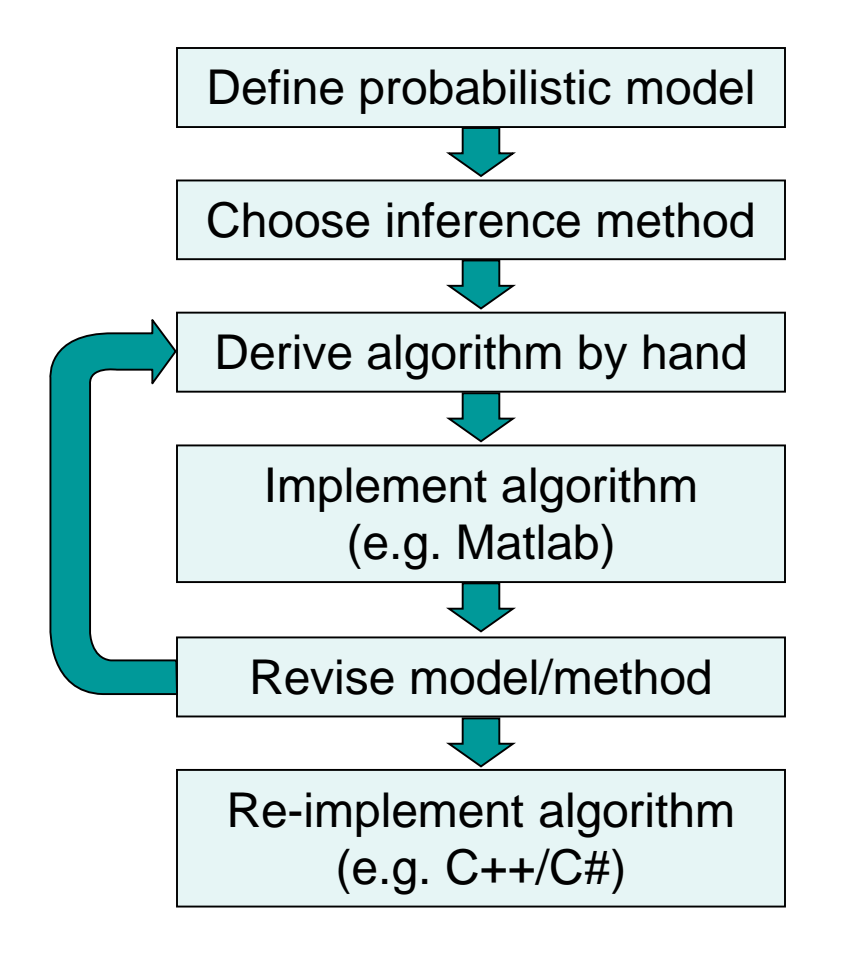

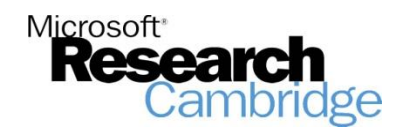

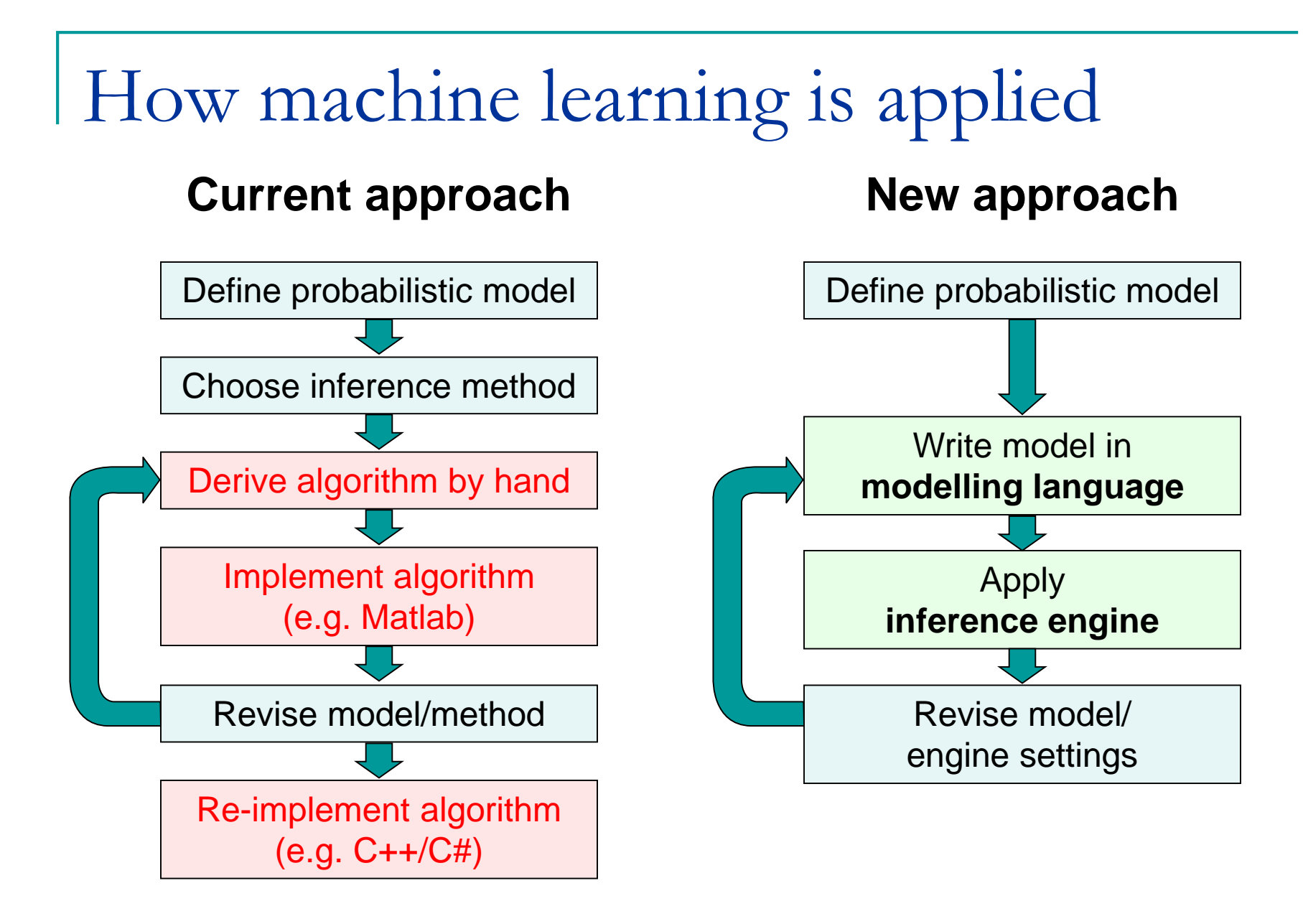

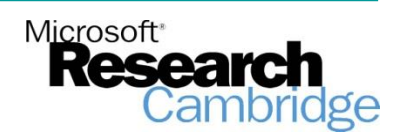

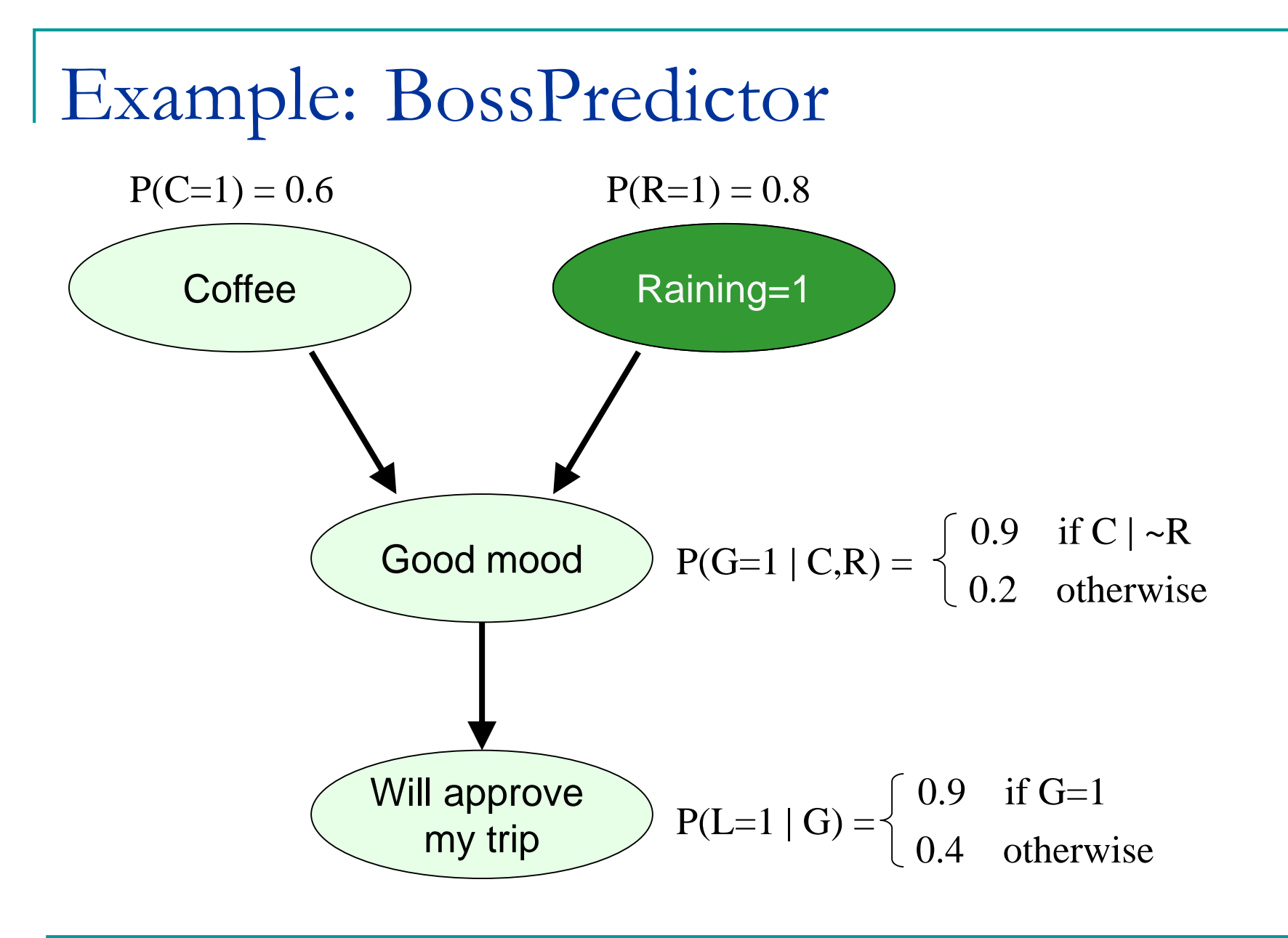

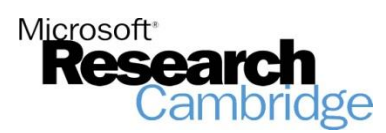

## Hand-coded solution (Matlab)

```
% Perform variable elimination on BossPredictor model
% Model specification
PCoffee = [0.4 0.6];
PRaining = [0.2 0.8];
```
 $PGoodMod(2,:,:) = [0.9 0.2;0.9 0.9];$  $PGoodWood(1,:,:) = 1 - PGoodWood(2,:,:);$ 

PLikesIdea $(2, :) = [0.4 0.9]$ ; PLikesIdea $(1,:) = 1 -$ PLikesIdea $(2,:);$ 

```
% Add observation
PRaining = [0 1];
```

```
%%% Perform variable elimination
% Eliminate coffee
PGoodMod2 = zeros(2,2):
for coffee=1:2
    PGoodMood2 = PGoodMood2 + squeeze(PGoodMood(:,coffee,:)*PCoffee(coffee));
```
end

```
% Eliminate raining
PGoodMod3 = zeros(2.1);for raining = 1:2PGoodMood3 = PGoodMood3 + PGoodMood2(:,raining)*PRaining(raining);
end
```

```
% Eliminate good mood
```

```
PLikesIdea2 = zeros(2,1);for qoodMood = 1:2PLikesIdea2 = PLikesIdea2 + PLikesIdea(:,goodMood)*PGoodMood3(goodMood);
```
end

PLikesIdea2(2)

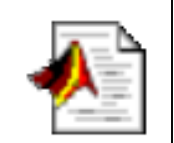

### P(likes idea)= Is raining: 71% Not raining: 85%

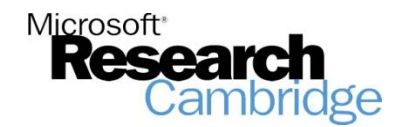

### Example: BossPredictor

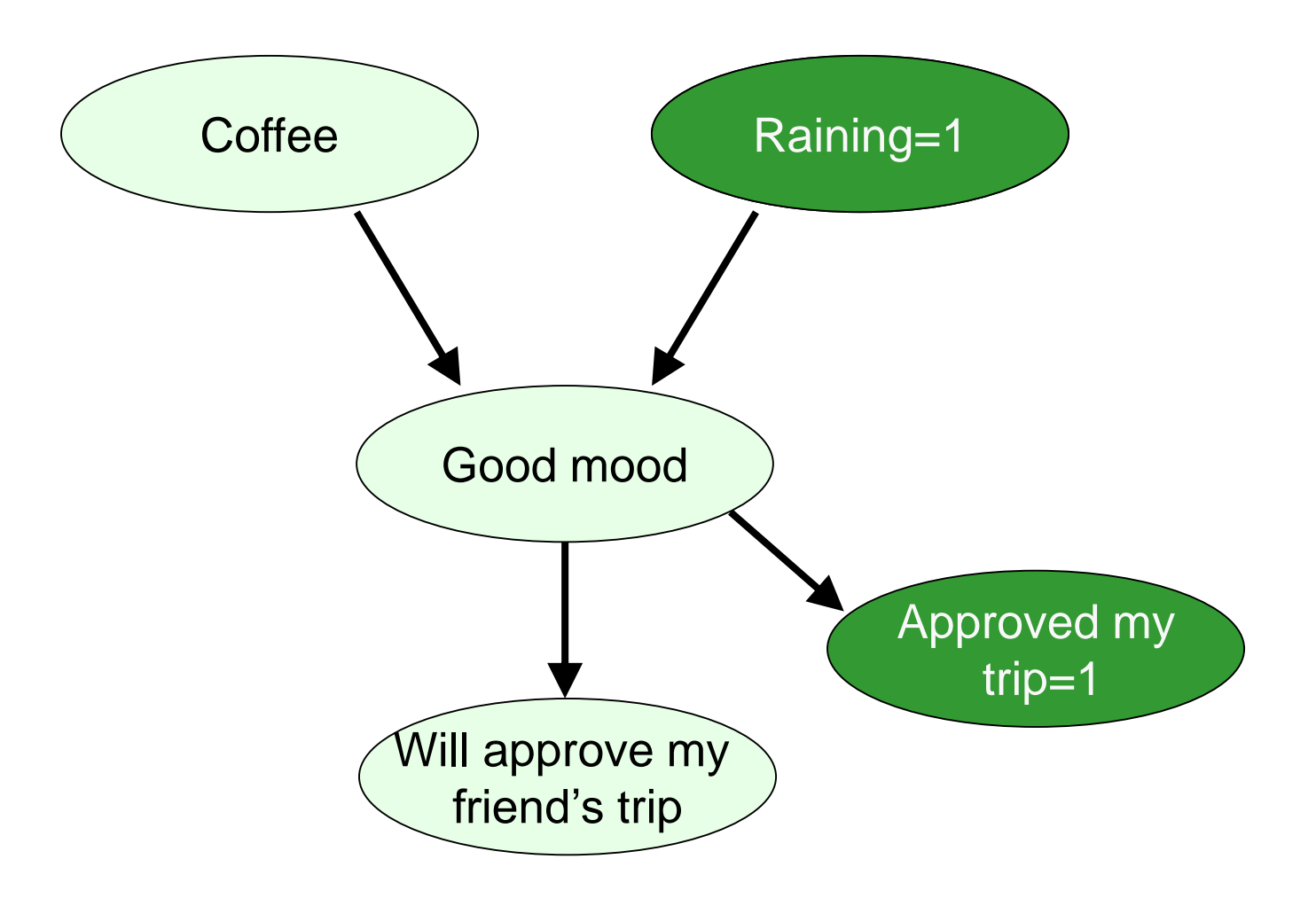

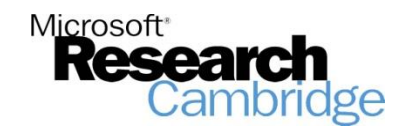

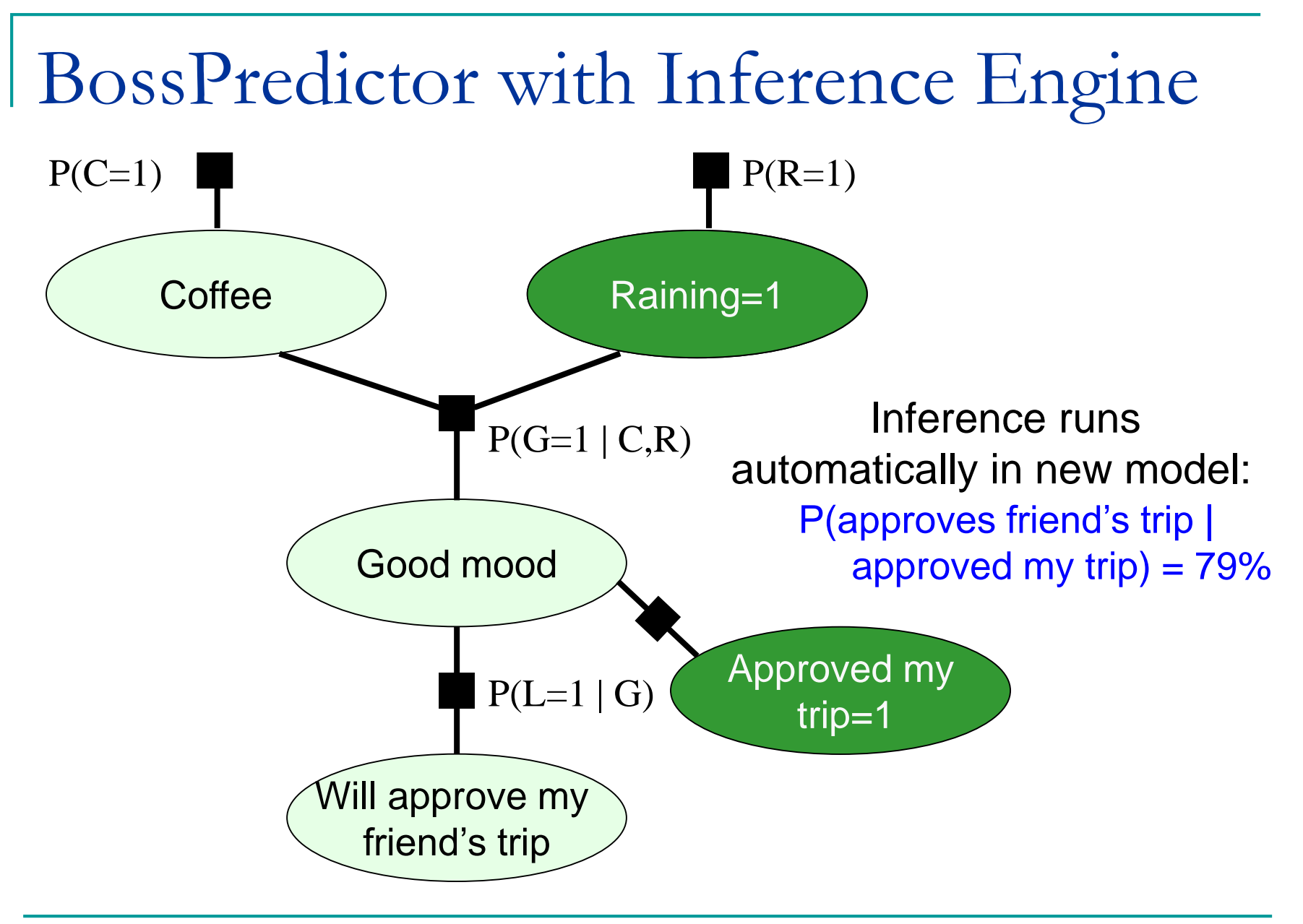

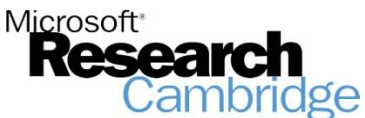

## Existing modelling methods

- Graphical editors/factor graphs
	- ❑ Easy to use
	- ❑ Hard to develop and maintain large models
	- ❑ Hard to integrate with other code
	- ❑ Limited scope
- $\blacksquare$  XML
	- ❑ Awkward syntax
	- □ Hard to integrate with other code
	- ❑ Limited toolset

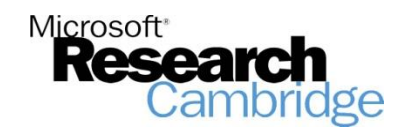

## **CSOFT** modelling language

- A representation language for probabilistic models.
- Takes C# and adds support for:
	- ❑ random variables
	- ❑ constraints on variables
	- ❑ inference
- Can be embedded in ordinary C# to allow integration of deterministic + stochastic code

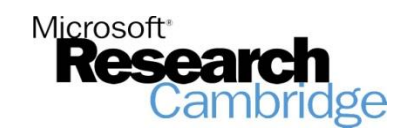

#### **CSOFT** – random variables

- Normal variables have a fixed single value. e.g. int length=6, bool visible=true.
- Random variables have uncertain value specified by a probability distribution.  $e.g. int length = random(Uniform(0, 10))$ bool visible = **random**(Bernoulli(0.8)).
- Introduce random operator which means 'is distributed as'.

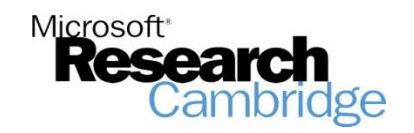

## **CSOFT** –constraints

■ We can define constraints on random variables, e.g. **constrain**(visible==true) **constrain**(length==4) **constrain**(length>0) **constrain**(i==j)

■ The constrain(b) operator means 'we constrain b to be true'.

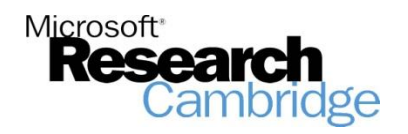

## CSOFT-inference

- The infer() operator gives the posterior distribution of one or more random variables.
- Example:
	- int  $i = random(Uniform(1,10))$ ; bool b =  $(i * i > 50)$ ; Dist bdist =  $\text{infer}(b)$ ;//Bernoulli(0.3)
- Output of infer() is always *deterministic* even when input is *random*.

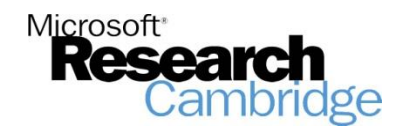

## **BossPredictor in CSOFT**

#### Model definition

```
bool coffee = random(Bernoulli(0.6));
bool raining = random(Bernoulli (0.8));
bool goodMood = 
         random(Bernoulli((coffee|!raining)?0.9:0.2));
bool approvesTrip = random(Bernoulli(goodMood?0.9:0.4));
```
#### Constraints and inference

**constrain**(raining==true); return **infer**(approvesTrip);

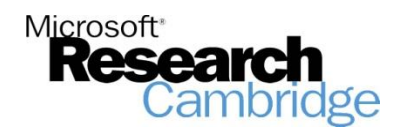

## TrueSkillTM in **CSOFT**

TrueSkill model (without draws)

double[] skill=new double[nPlayers]; double[] performance=new double[nPlayers]; for (int  $j=0$ ;  $j$ <nPlayers;  $j++$ ) { skill[j]=**random**(Gaussian(mu[j],sigma[j])); double x=**random**(Gaussian(0, beta));  $perfectormance[j] = skill[j] + x;$ if  $(j>0)$  **constrain** (performance $[j-1]$  > performance[j]); }

return **infer**(skill);

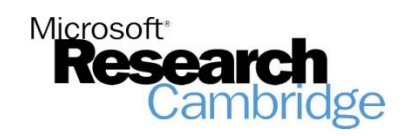

## **CSOFT** for analysing existing code

```
int i=random(Uniform(-100,100)); 
bool b = false;
try {
  Read(i)\text{c} catch (Exception ex) {
        \cdot rue;
}
public byte[] Read(int numBytes) {
\frac{1}{2} if (numBytes<0) throw new
              Existing code called with random parameter
          ArgumentOutOfRangeException();
                    …
 }
```
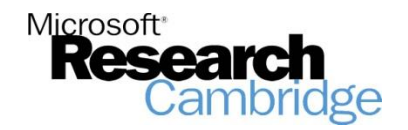

## Random objects

- CSOFT is object-oriented. Random objects are objects whose members are random variables.
- Useful for domain-specific inference: can provide a library of random objects relevant to a domain e.g. Image, ImageOperation, Texture.
- For example: machine vision models can be specified as a series of graphics operations which generate an image.

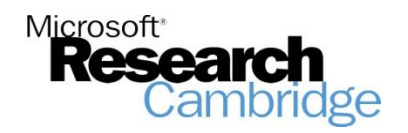

## Implementing **CSOFT**

CSOFT is implemented as a .NET library. The operators appear as static methods e.g. Csoft.random()

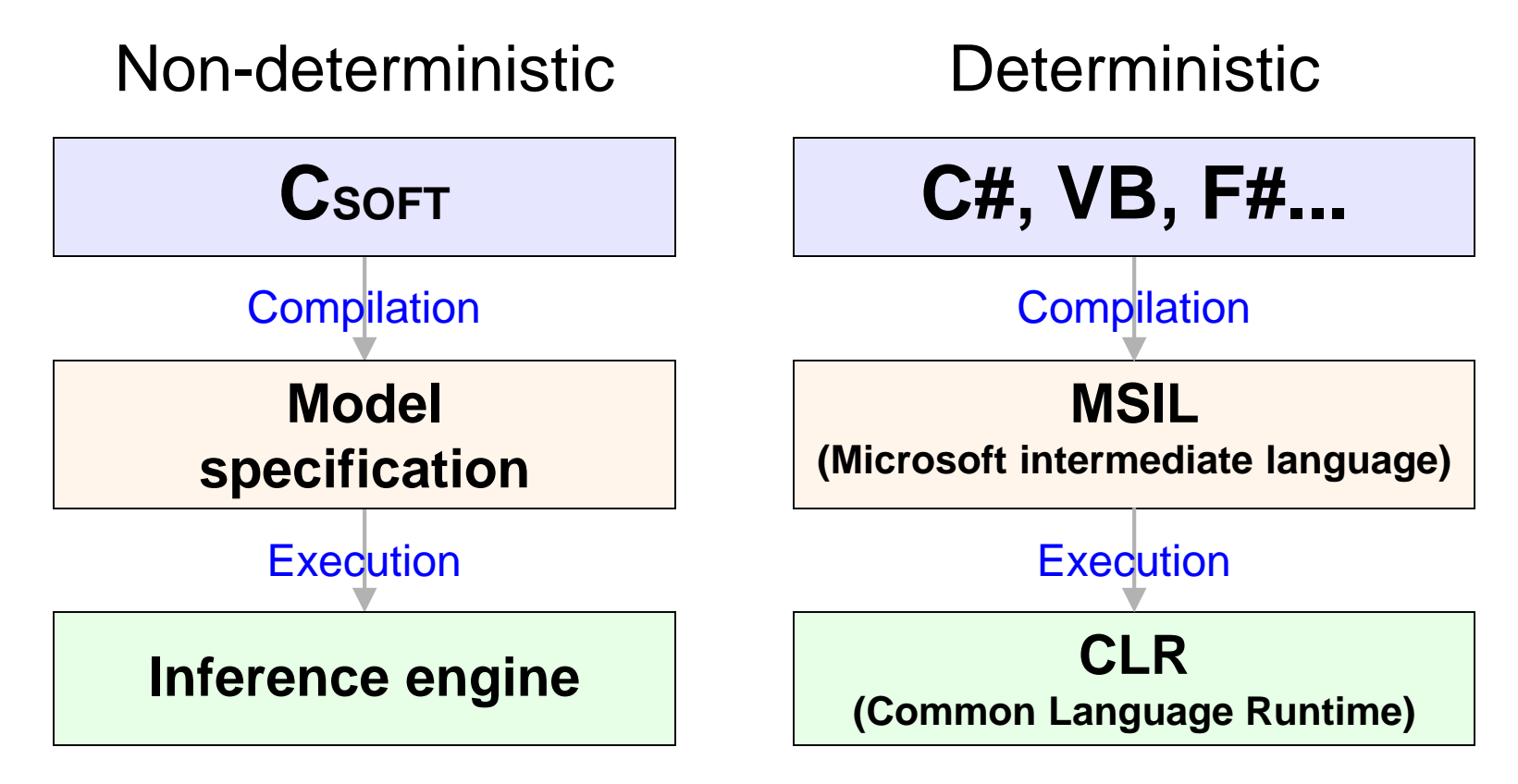

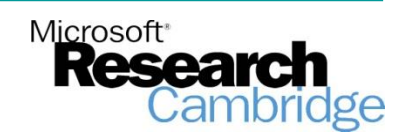

Inference engine requirements

To support CSOFT, engine must be:

- Flexible: capable of handling very broad range of model specifications
- Accurate: must give appropriately accurate inference results so must use an appropriate inference algorithm
- Efficient: must scale to run on large models with large data sets

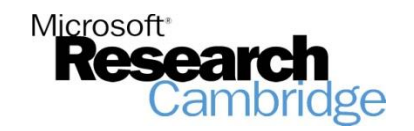

## Infer.NET version 1

- Flexible: Yes general purpose architecture for discrete/continuous variables and a large variety of factors
- Accurate: Yes supported multiple inference algorithms: VMP/EP/Gibbs
- Efficient: No constructed in-memory factor graphs and traversed them during inference, introducing considerable overhead. Also, made the code very difficult to maintain as more features were added.

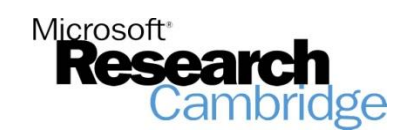

## Infer.NET version 2

■ Version 2 *compiles* modelling code into inference code.

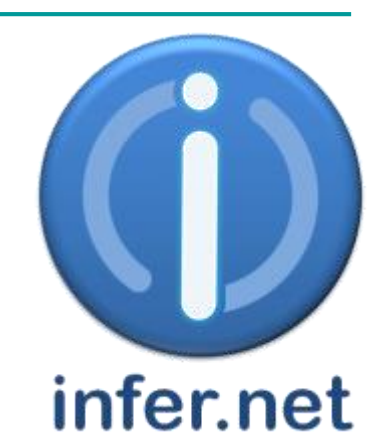

- $\blacksquare$  No in-memory factor graphs  $=$  no overhead
- Consists of a chain of code transformations:

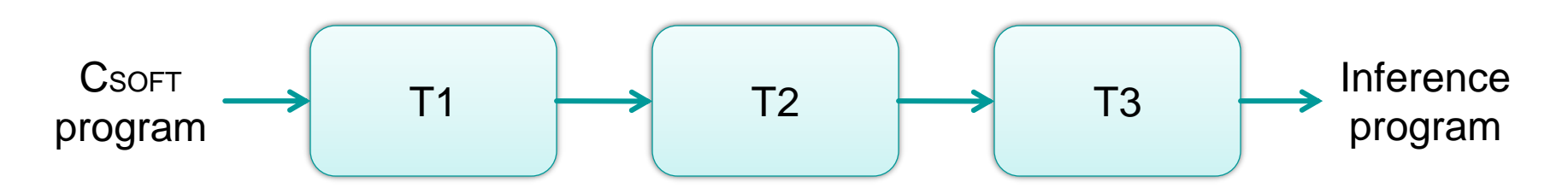

 $\blacksquare$  Each intermediate program is a valid C# program.

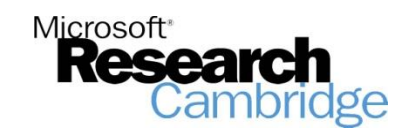

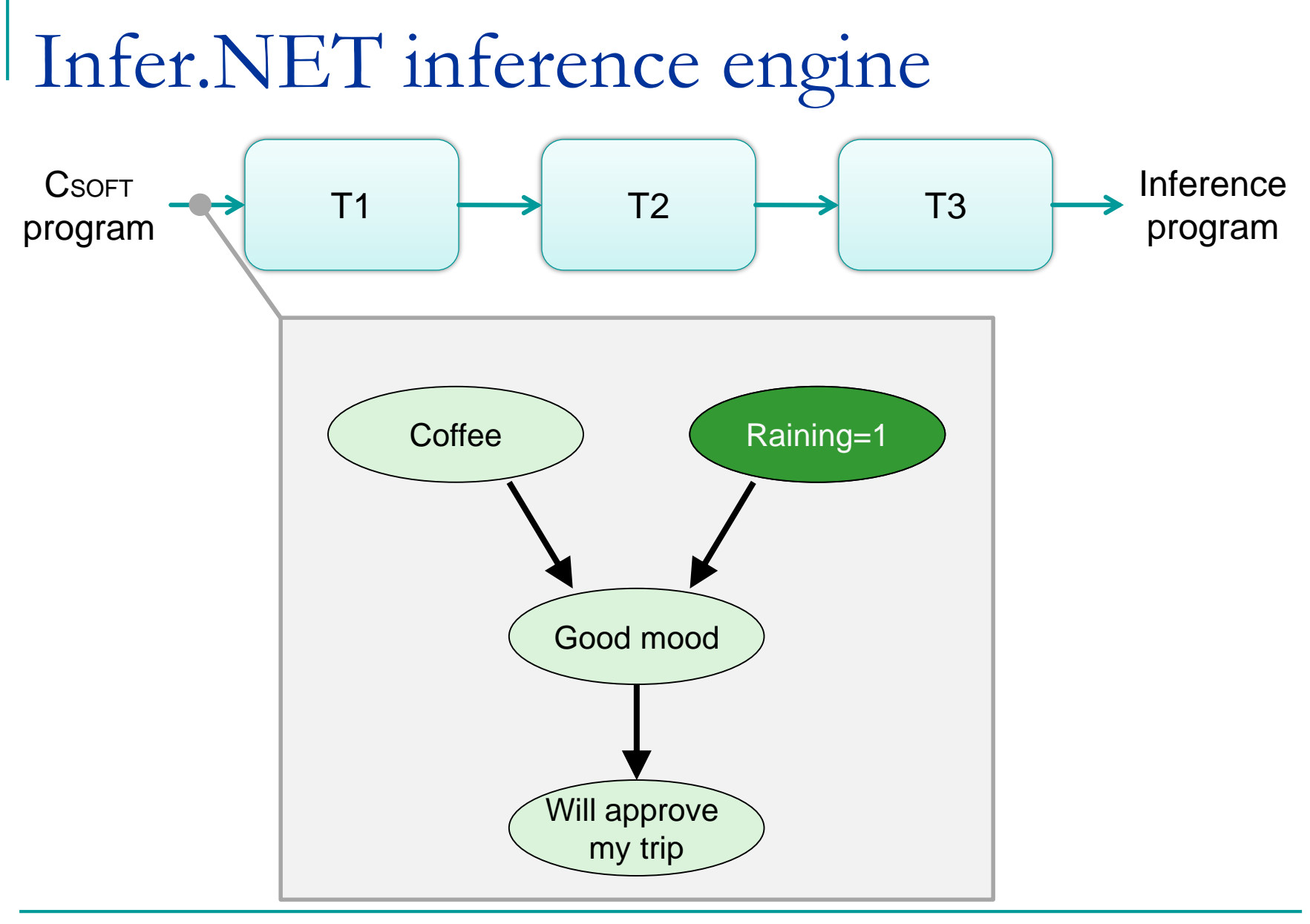

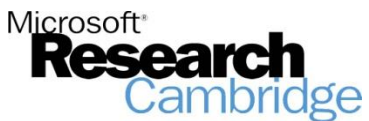

## Infer.NET compiler

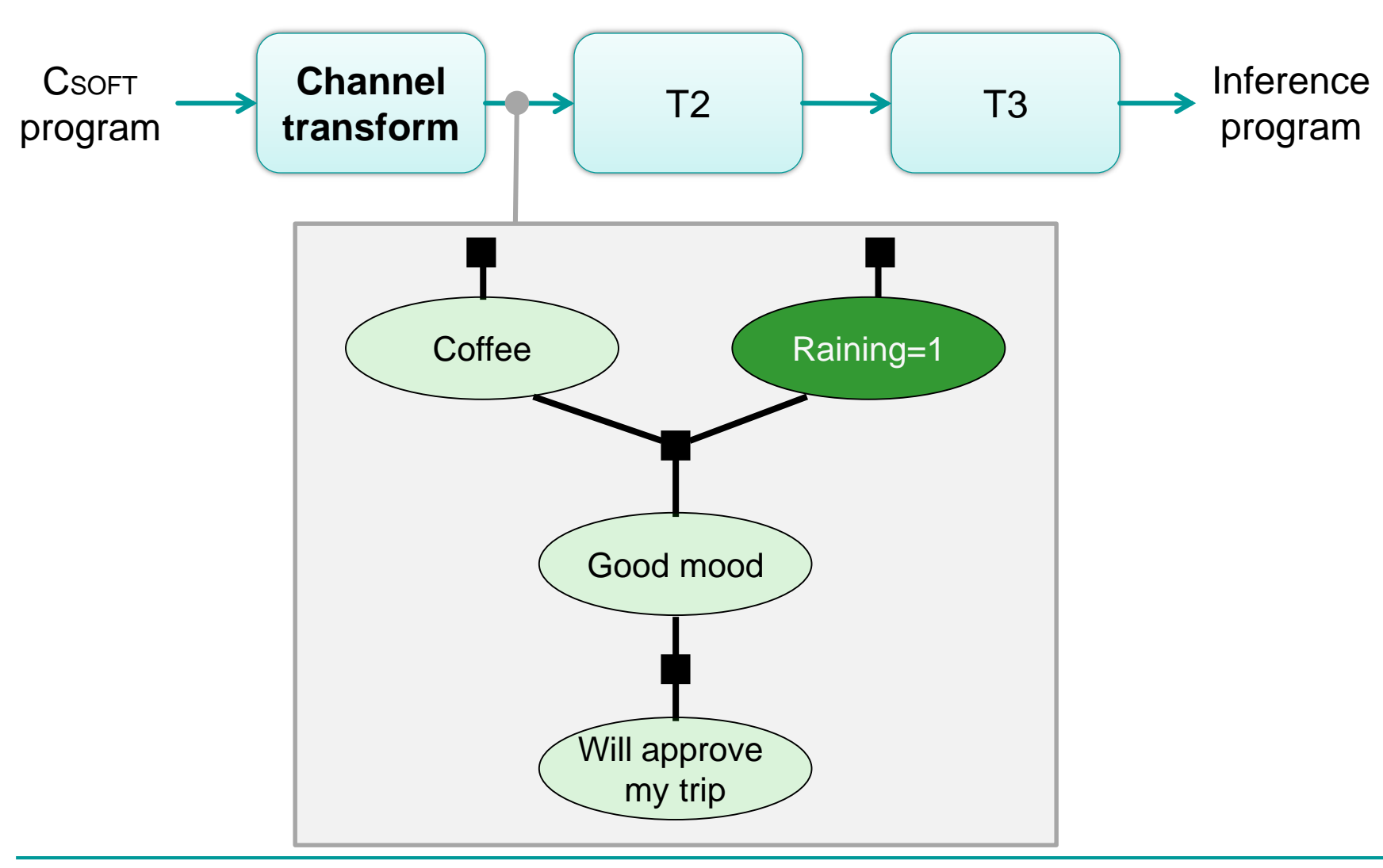

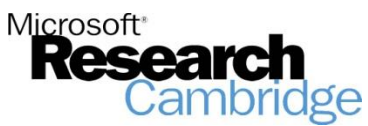

## Infer.NET compiler

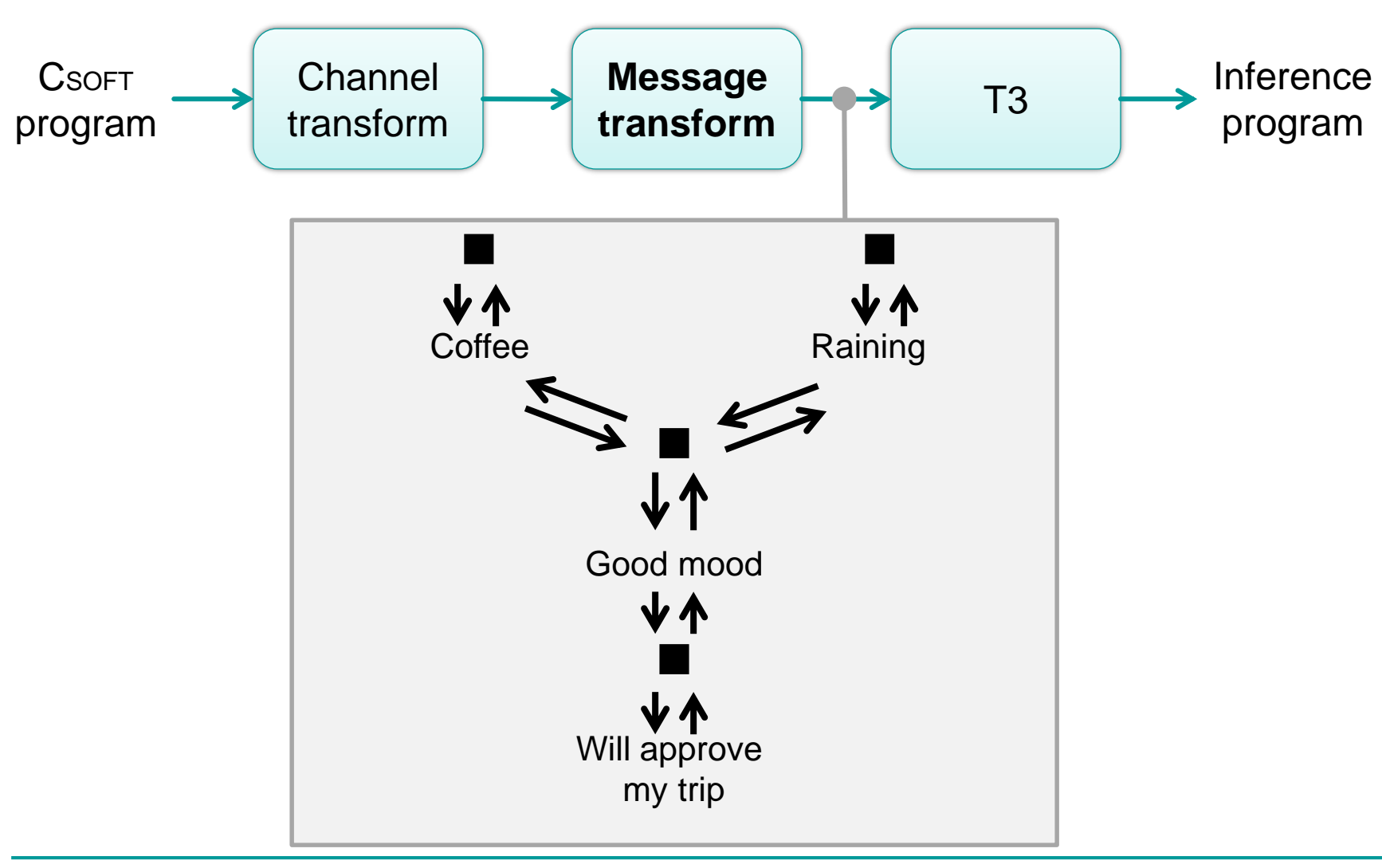

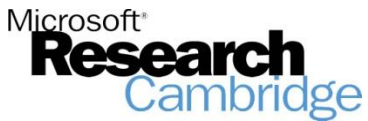

## Infer.NET compiler

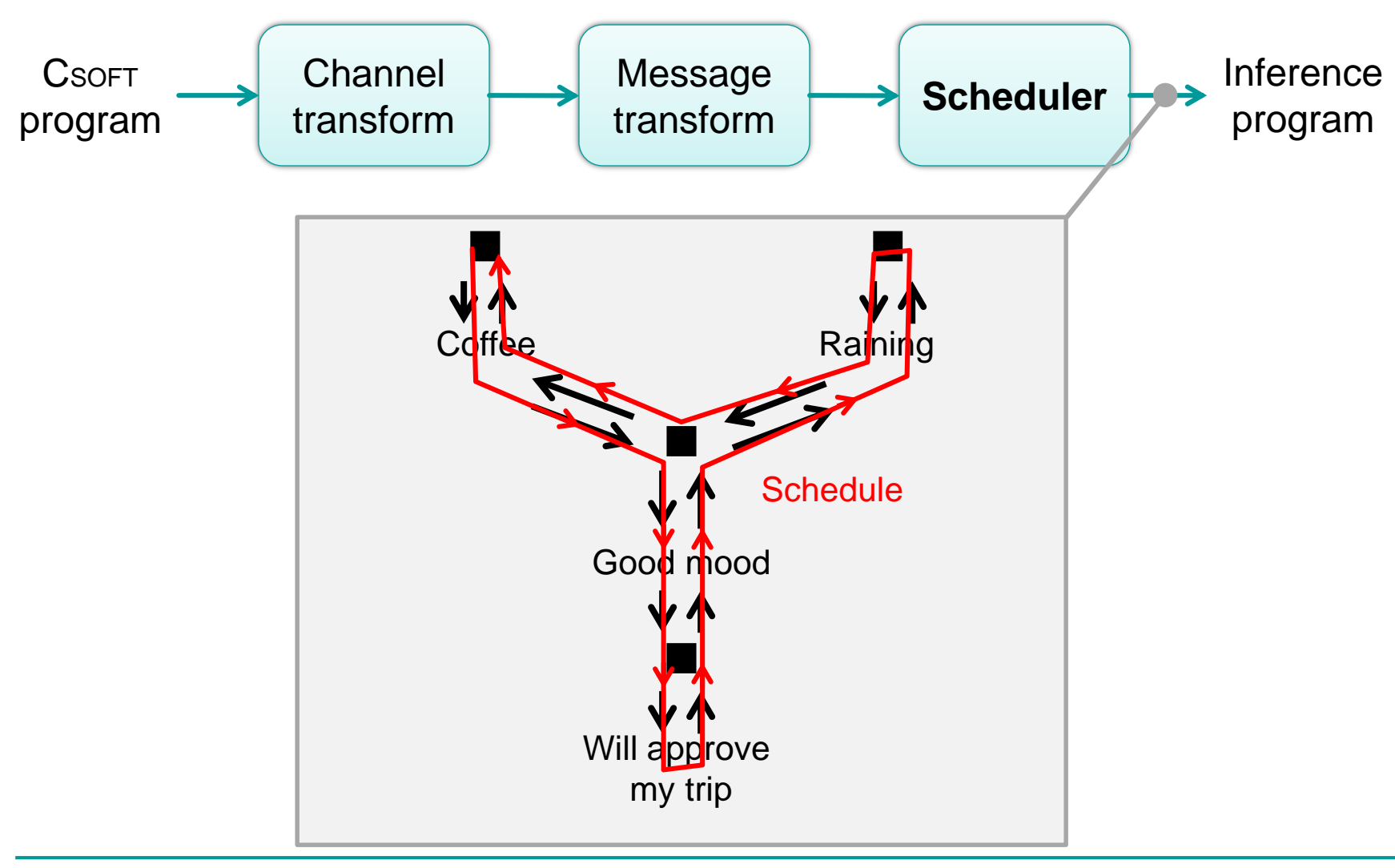

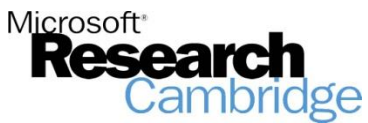

#### Infer.NET Demo

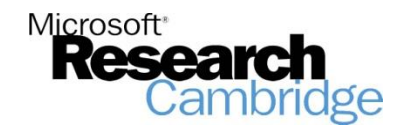

## Advantages of CsoFT + Infer.NET

- Rich and compact modelling language Wide range of complex models can be represented succinctly.
- Powerful inference framework Supports multiple inference algorithms, highly customisable.
- Efficient inference

Compilation means almost no overhead.

■ Easy integration

Inference can be invoked from .NET with minimal effort.

■ Easy to learn

Just the three new operators added to the language

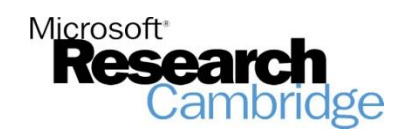

### Thanks!

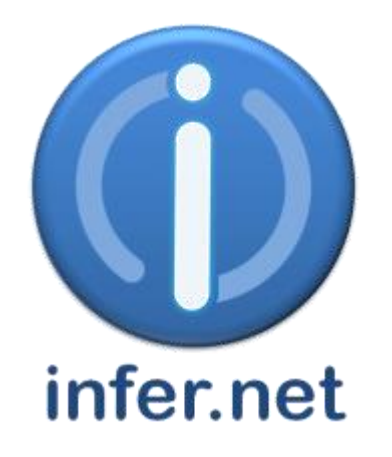

#### http://research.microsoft.com/infernet

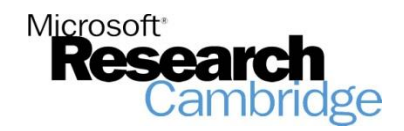